<< AutoCAD 2004 >>

- $<<$  AutoCAD 2004  $>>$
- 13 ISBN 9787562231806
- 10 ISBN 756223180X

出版时间:2005-8

页数:282

PDF

更多资源请访问:http://www.tushu007.com

, tushu007.com

<< AutoCAD 2004 >>

AutoCAD 2004 AutoCAD 2004

 $21$ <br>  $2 \text{ AutoCAD } 2007$ <br>  $2 \text{ AutoCAD } 2004$ 

, tushu007.com

 $\mathsf{AutoCAD}$ 

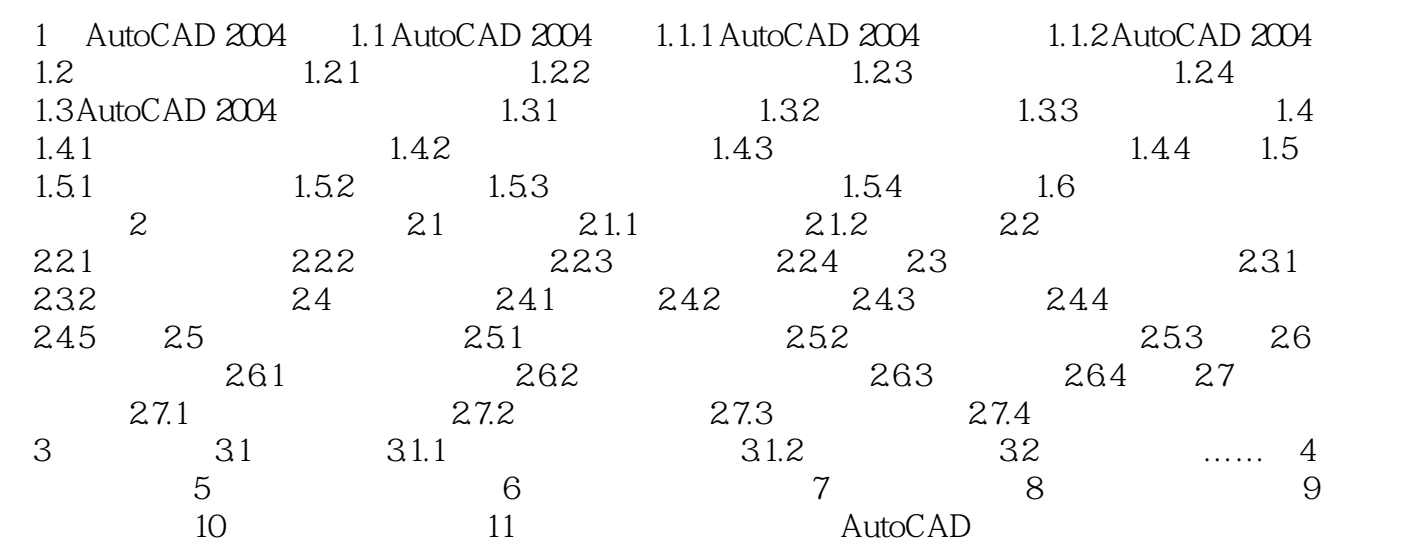

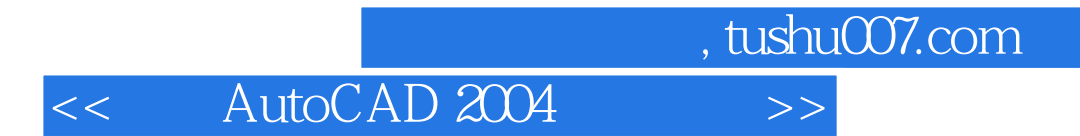

本站所提供下载的PDF图书仅提供预览和简介,请支持正版图书。

更多资源请访问:http://www.tushu007.com